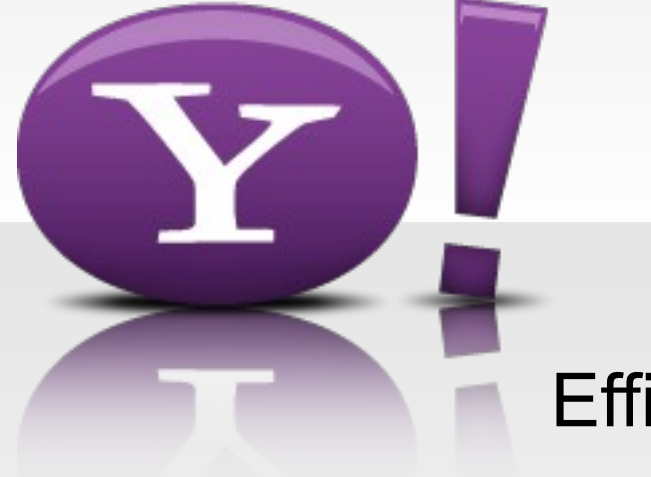

## Efficient Pagination Using MySQL

Surat Singh Bhati (surat@yahoo-inc.com) Rick James (rjames@yahoo-inc.com)

Yahoo Inc

Percona Performance Conference 2009

## **Outline**

- 1. Overview
	- Common pagination UI pattern
	- Sample table and typical solution using OFFSET
	- Techniques to avoid large OFFSET
	- Performance comparison
	- Concerns

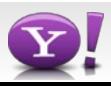

### **Common Patterns**

41 to 80 Newest | < Newer | Older >

1 to 20 of about 374314 Newest  $|$  < Newer | Older >

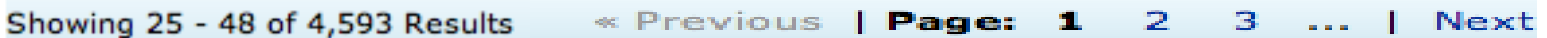

Page 2 of 2128 < 1 2 3 4 12 52 102 502 1002 > Last >>

« Recent posts Earlier posts »

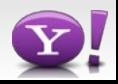

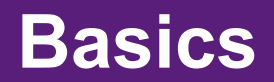

First step toward having efficient pagination over large data set

- Use index to filter rows (resolve WHERE)
- Use same index to return rows in sorted order (resolve ORDER)

#### Step zero

- http://dev.mysql.com/doc/refman/5.1/en/mysql-indexes.html
- http://dev.mysql.com/doc/refman/5.1/en/order-by-optimization.html
- http://dev.mysql.com/doc/refman/5.1/en/limit-optimization.html

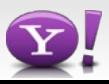

### **Using Index**

#### **KEY a\_b\_c (a, b, c)**

#### ORDER may get resolved using Index

- ORDER BY a
- ORDER BY a,b
- ORDER BY a, b, c
- ORDER BY a DESC, b DESC, c DESC

#### WHERE and ORDER both resolved using index:

- WHERE a = const ORDER BY b, c
- $-$  WHERE  $a = const$  AND  $b = const$  ORDER BY c
- WHERE a = const ORDER BY b, c
- $-$  WHERE a = const AND b > const ORDER BY b, c

#### ORDER will not get resolved uisng index (file sort)

- ORDER BY a ASC, b DESC, c DESC /\* mixed sort direction \*/
- $-$  WHERE q = const ORDER BY b, c  $/*$  a prefix is missing  $*/$
- WHERE a = const ORDER BY c  $\frac{1}{2}$  b is missing  $\frac{*}{2}$
- WHERE a = const ORDER BY a, d  $\prime\star$  d is not part of index  $\star$ /

## **Sample Schema**

```
CREATE TABLE `message` (
  `id` int(11) NOT NULL AUTO INCREMENT,
   `title` varchar(255) COLLATE utf8_unicode_ci NOT NULL,
  `user_id` int(11) NOT NULL,
   `content` text COLLATE utf8_unicode_ci NOT NULL,
  `create time` int(11) NOT NULL,
  `thumbs up` int(11) NOT NULL DEFAULT '0', /* Vote Count */ PRIMARY KEY (`id`),
  KEY `thumbs_up_key` (`thumbs_up`,`id`)
) ENGINE=InnoDB
mysql> show table status like 'message' \G
         Engine: InnoDB
        Version: 10
      Row_format: Compact
            Rows: 50000040 /* 50 Million */
Avg_row_length: 565
     Data_length: 28273803264 /* 26 GB */
    Index_length: 789577728 /* 753 MB */
      Data free: 6291456
    Create time: 2009-04-20 13:30:45
```
Two use case:

- Paginate by time, recent message one page one
- Paginate by thumps\_up, largest value on page one

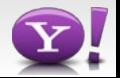

## **Typical Query**

–

- 1. Get the total records SELECT count(\*) FROM message
- 2. Get current page SELECT \* FROM message ORDER BY id DESC LIMIT 0, 20
- http://domain.com/message?page=1
	- ORDER BY id DESC LIMIT 0, 20
- http://domain.com/message?page=2
	- ORDER BY id DESC LIMIT 20, 20
- http://domain.com/message?page=3
	- ORDER BY id DESC LIMIT 40, 20

Note: id is auto\_increment, same as create\_time order, no need to create index on create\_time, save space

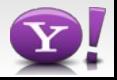

#### **Explain**

```
mysql> explain SELECT * FROM message 
        ORDER BY id DESC 
        LIMIT 10000, 20\G
***************** 1. row **************
            id: 1
  select type: SIMPLE
         table: message
          type: index
possible_keys: NULL
          key: PRIMARY
       key_len: 4
           ref: NULL
          rows: 10020
         Extra:
```
- 1 row in set (0.00 sec)
	- it can read rows using index scan and execution will stop as soon as it finds required rows.
	- LIMIT 10000, 20 means it has to read 10020 and throw away 10000 rows, then return next 20 rows.

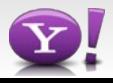

## **Performance Implications**

- Larger OFFSET is going to increase active data set, MySQL has to bring data in memory that is never returned to caller.
- Performance issue is more visible when your have database that can't fit in main memory.
- Small percentage of request with large OFFSET would be able to hit disk I/O Disk I/O bottleneck
- In order to display "21 to 40 of 1000,000" , some one has to count 1000,000 rows.

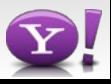

## **Simple Solution**

– Do not display total records, does user really care?

– Do not let user go to deep pages, redirect him [http://en.wikipedia.org/wiki/Internet\\_addiction\\_disorder](http://en.wikipedia.org/wiki/Internet_addiction_disorder) after certain number of pages

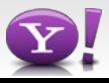

1. Never display total messages, let user see more message by clicking 'next'

41 to 80 Newest | < Newer | Older >

- 2. Do not count on every request, cache it, display stale count, user do not care about 324533 v/s 324633
- 3. Display 41 to 80 of **Thousands**
- 4. Use pre calculated count, increment/decrement value as insert/delete happens.

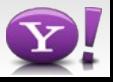

## **Solution to avoid offset**

- 1. Change User Interface
	- No direct jumps to Nth page

41 to 80 Newest | < Newer | Older >

- 2. LIMIT N is fine, Do not use LIMIT M,N
	- Provide extra **clue** about from where to start given page
	- Find the desired records using more restricted WHERE using given **clue** and ORDER BY and LIMIT N without OFFSET)

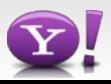

### **Find the clue**

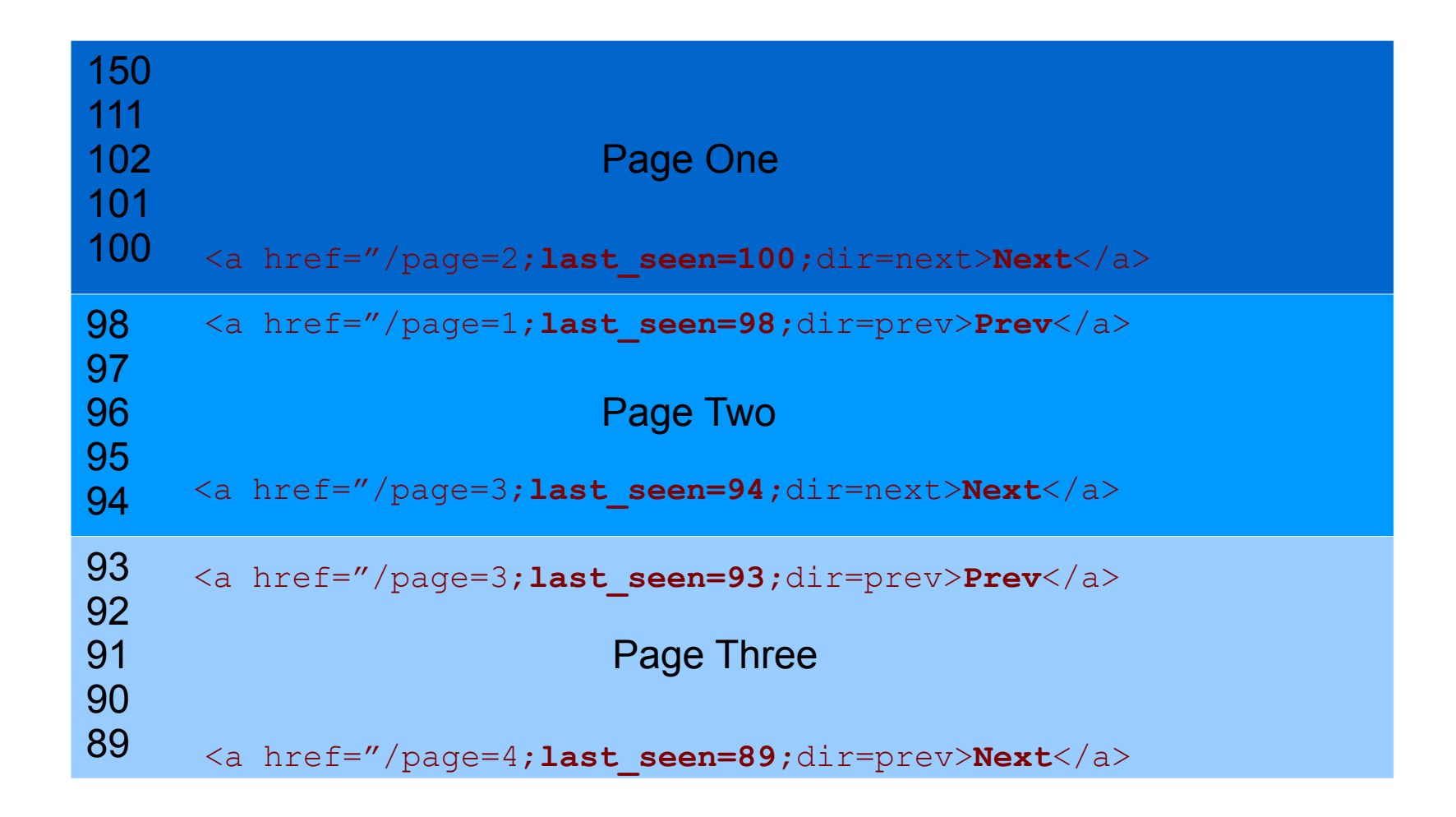

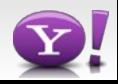

Next Page:

```
http://domain.com/forum?page=2&last_seen=100&dir=next
```
WHERE id < 100 /\* last seen \*

ORDER BY id **DESC** LIMIT \$page\_size /\* No OFFSET\*/

Prev Page:

http://domain.com/forum?page=1&**last\_seen=98**&dir=prev

 WHERE **id > 98** /\* last\_seen \* ORDER BY **id ASC** LIMIT \$page\_size /\* No OFFSET\*/

 **Reverse** given 10 rows before sending to user

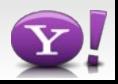

#### **Explain**

```
mysql> explain
      SELECT * FROM message
      WHERE id < '49999961'
     ORDER BY id DESC LIMIT 20 \G
id: 1select type: SIMPLE
      table: message
       type: range
possible keys: PRIMARY
       key: PRIMARY
     key len: 4
        ref: NULL
       Rows: 25000020 /* ignore this */
      Extra: Using where
1 row in set (0.00 \text{ sec})
```
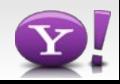

## **What about order by non unique values?**

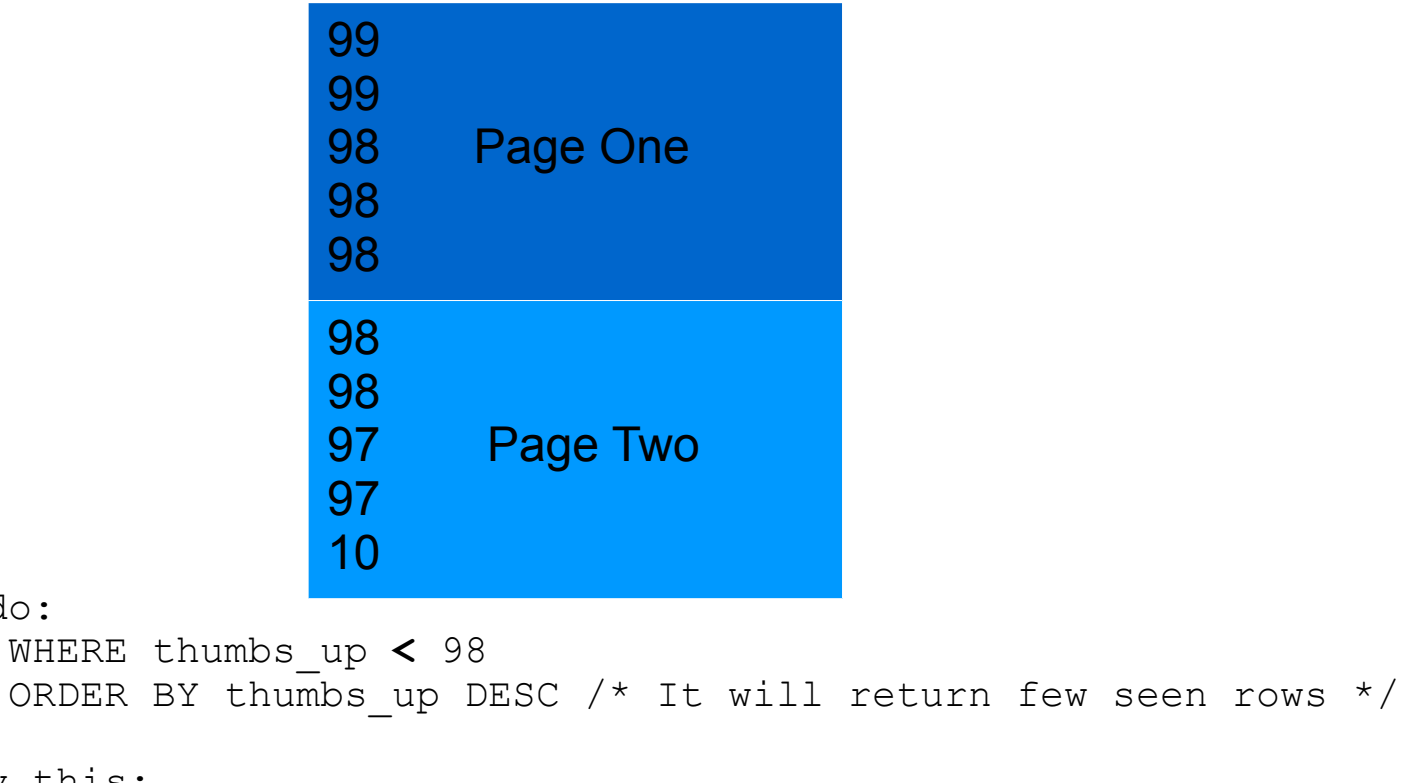

Can we say this: WHERE thumbs\_up **<=** 98 AND **<extra\_con>** ORDER BY thumbs up DESC

We can't do:

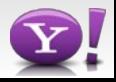

## **Add more condition**

- Consider thumbs\_up as major number
	- if we have additional minor number, we can use combination of major & minor as extra condition

- Find additional column (minor number)
	- we can use id primary key as minor number

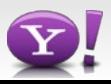

## **Solution**

First Page SELECT thumbs up, id FROM message ORDER BY **thumbs\_up DESC, id DESC** LIMIT \$page size +-----------+----+ | thumbs\_up | id | +-----------+----+ | 99 | 14 | | 99 | 2 | | 98 | 18 | | 98 | 15 | | 98 | 13 | +-----------+----+ Next Page SELECT thumbs up, id FROM message WHERE thumbs up <= 98 AND (id < 13 OR thumbs up < 98) ORDER BY **thumbs\_up DESC, id DESC** LIMIT \$page size +-----------+----+ | thumbs\_up | id | +-----------+----+ | 98 | 10 | | 98 | 6 |

| 97 | 17 |

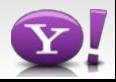

### **Make it better..**

```
Query:
```

```
SELECT * FROM message 
WHERE thumbs up \leq 98
      AND (id < 13 OR thumbs up < 98)
ORDER BY thumbs up DESC, id DESC
LIMIT 20
Can be written as:
SELECT m2.* FROM message m1, message m2 
WHERE m1.id = m2.id
      AND m1.thumbs up \leq 98
      AND (m1.id < 13 OR m1.thumbs up < 98)ORDER BY m1.thumbs up DESC, m1.id DESC
LIMIT 20;
```
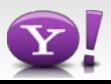

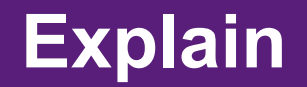

```
id: 1select type: SIMPLE
      table: m1
      type: range
possible keys: PRIMARY, thumbs up key
       key: thumbs up key /* (thumbs up, id) */
    key len: 4
       ref: NULL
      Rows: 25000020 /*ignore this, we will read just 20 rows*/
      Extra: Using where; Using index /* Cover */
id: 1select type: SIMPLE
     table: m2
      type: eq ref
possible keys: PRIMARY
       key: PRIMARY
    key len: 4
       ref: forum.m1.id
      rows: 1
      Extra:
```
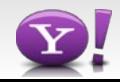

## Performance Gain (Primary Key Order)

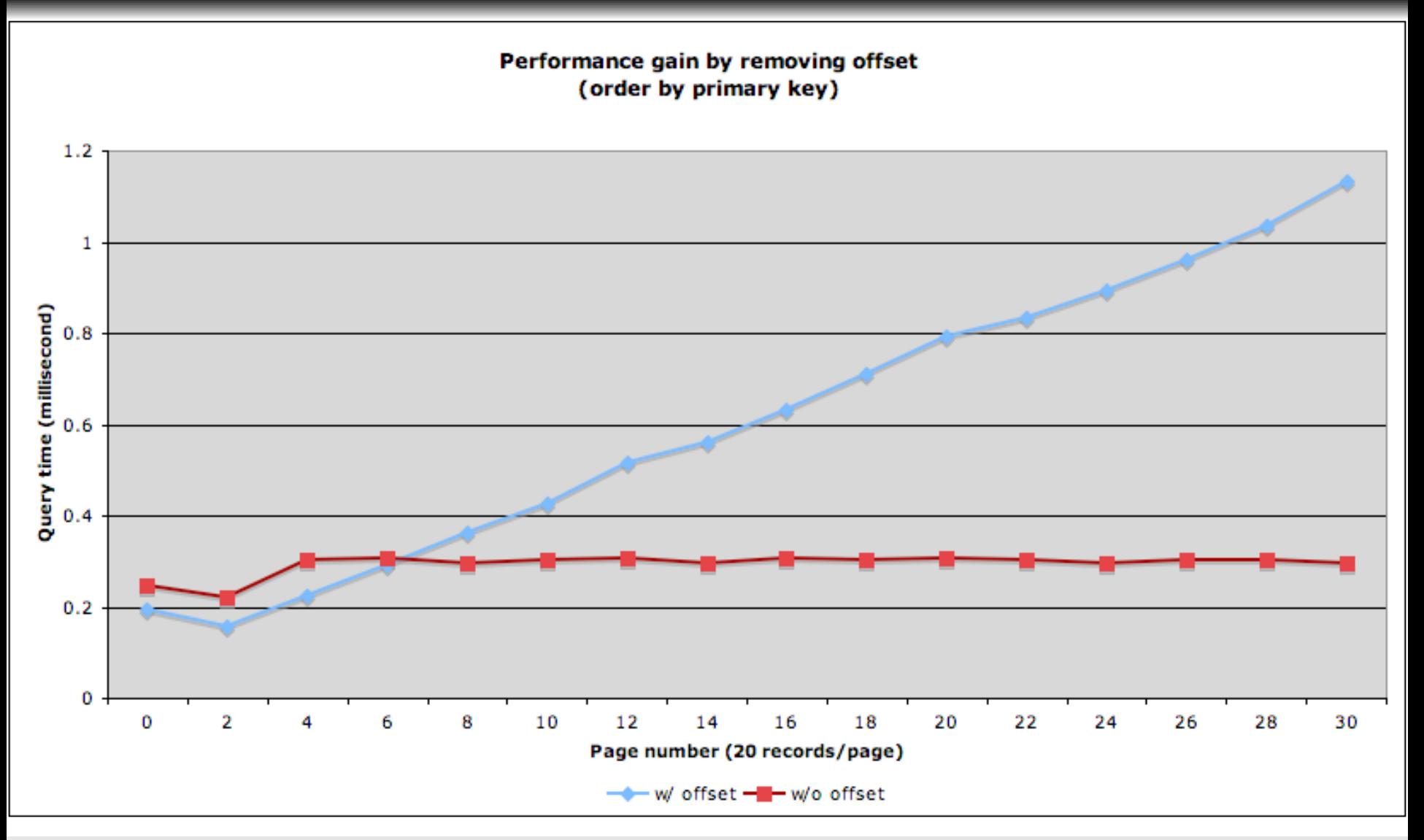

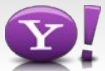

## **Performance Gain (Secondary Key Order)**

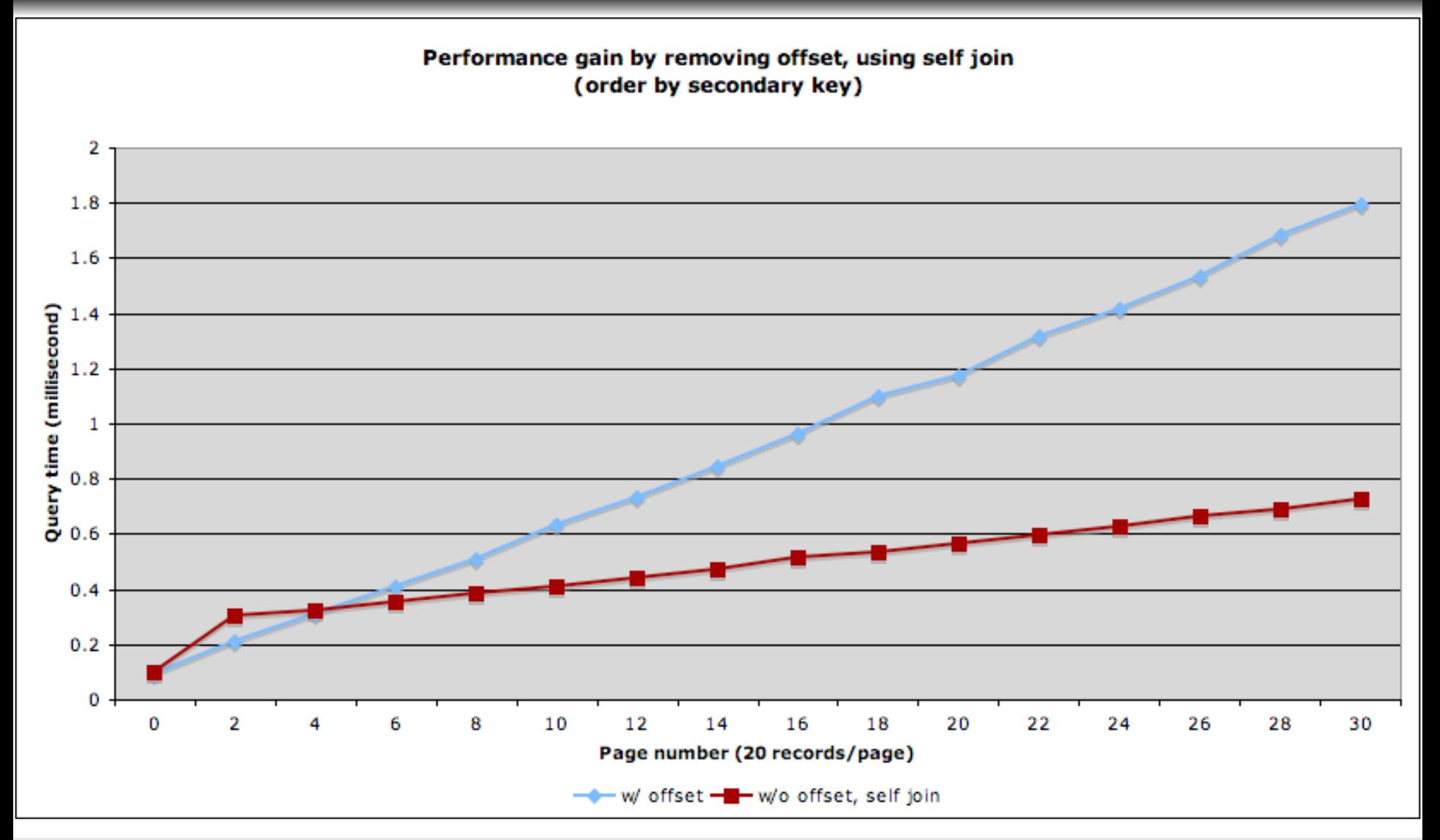

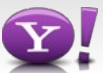

# **Throughput Gain**

- Throughput Gain while hitting first 30 pages:
	- Using LIMIT OFFSET, N
		- 600 query/sec

- Using LIMIT N (no OFFSET)
	- 3.7k query/sec

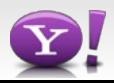

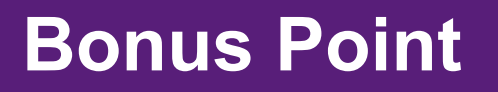

Product issue with LIMIT M, N

User is reading a page, in the mean time some records may be added to previous page.

Due to insert/delete pages records are going to move forward/backward as rolling window:

- User is reading messages on 4th page
- While he was reading, one new message posted (it would be there on page one), all pages are going to move one message to next page.
- User Clicks on Page 5
- One message from page got pushed forward on page 5, user has to read it again

No such issue with news approach

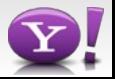

Search Engine Optimization Expert says:

Let bot reach all you pages with fewer number of deep dive

file:///Users/surat/Desktop/Picture%2043.png

Two Solutions:

- Read extra rows
	- Read extra rows in advance and construct links for few previous & next pages
- Use small offset
	- Do not read extra rows in advance, just add links for few past & next pages with required offset & last\_seen\_id on current page
	- Do query using new approach with small offset to display desired page

Showing 25 - 48 of 4,593 Results

Additional concern: Dynamic urls, last\_seen is not constant over time.

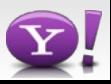

#### **Thanks**

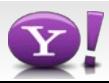